## **Warning column**

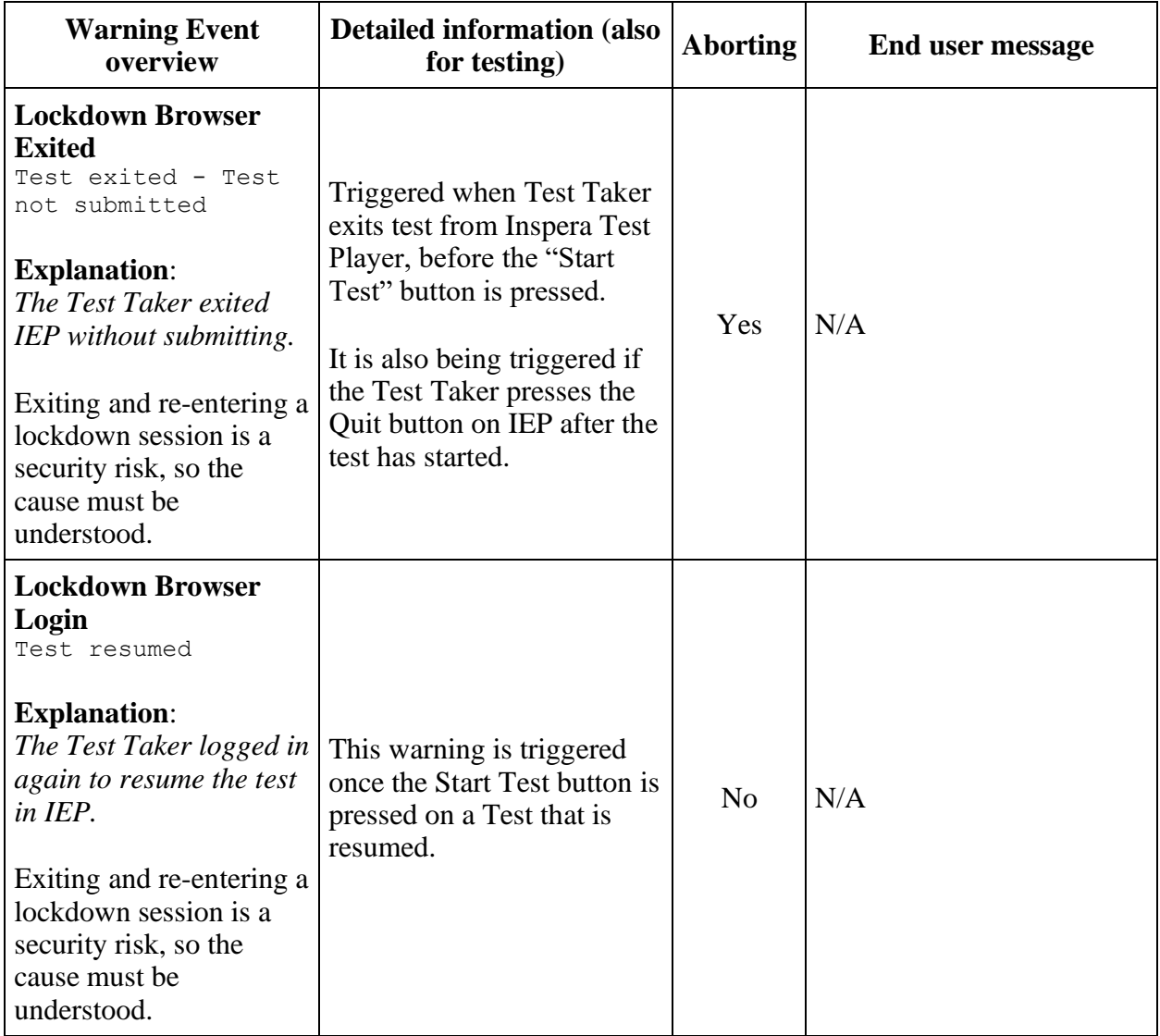

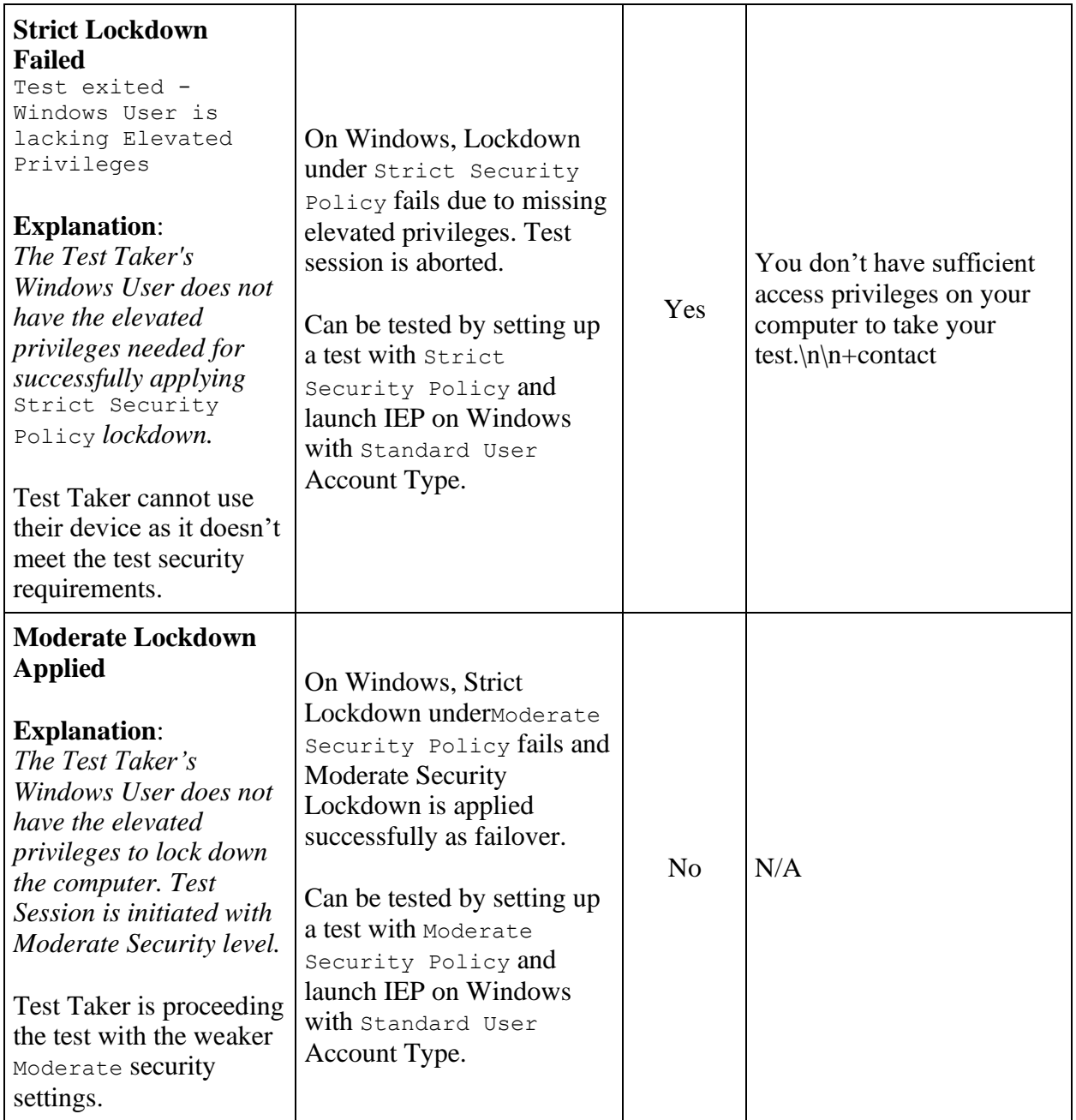

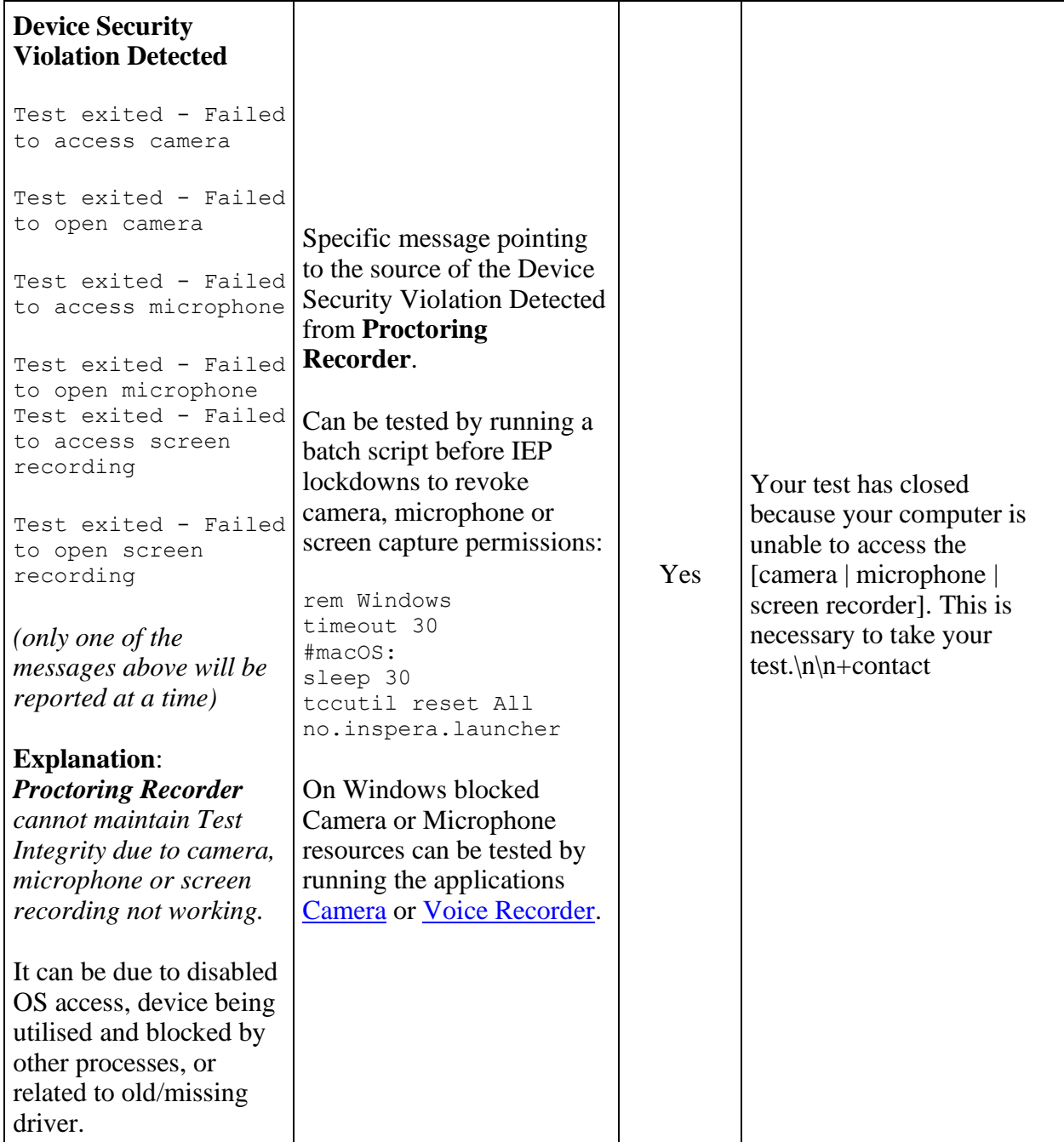

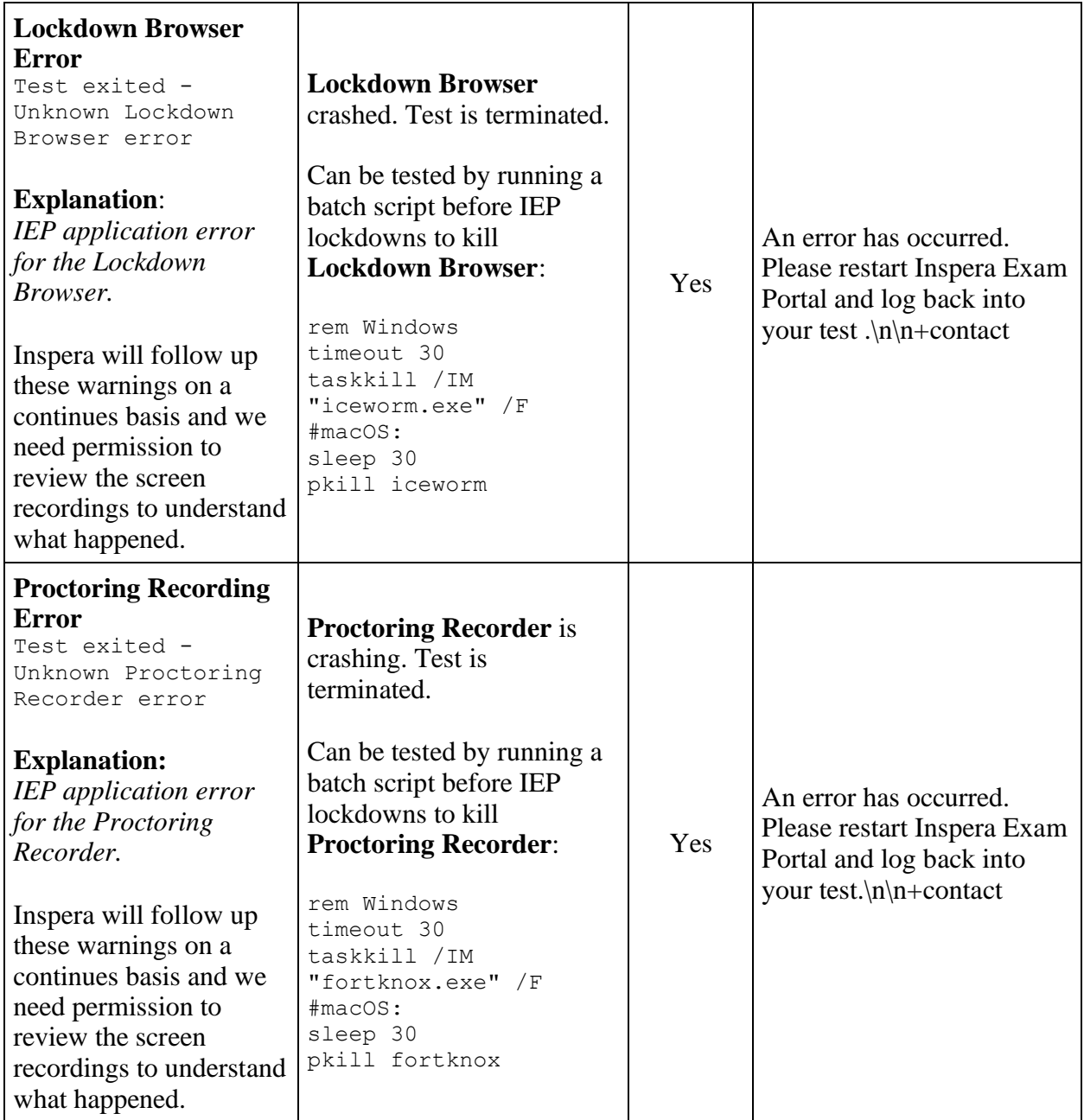

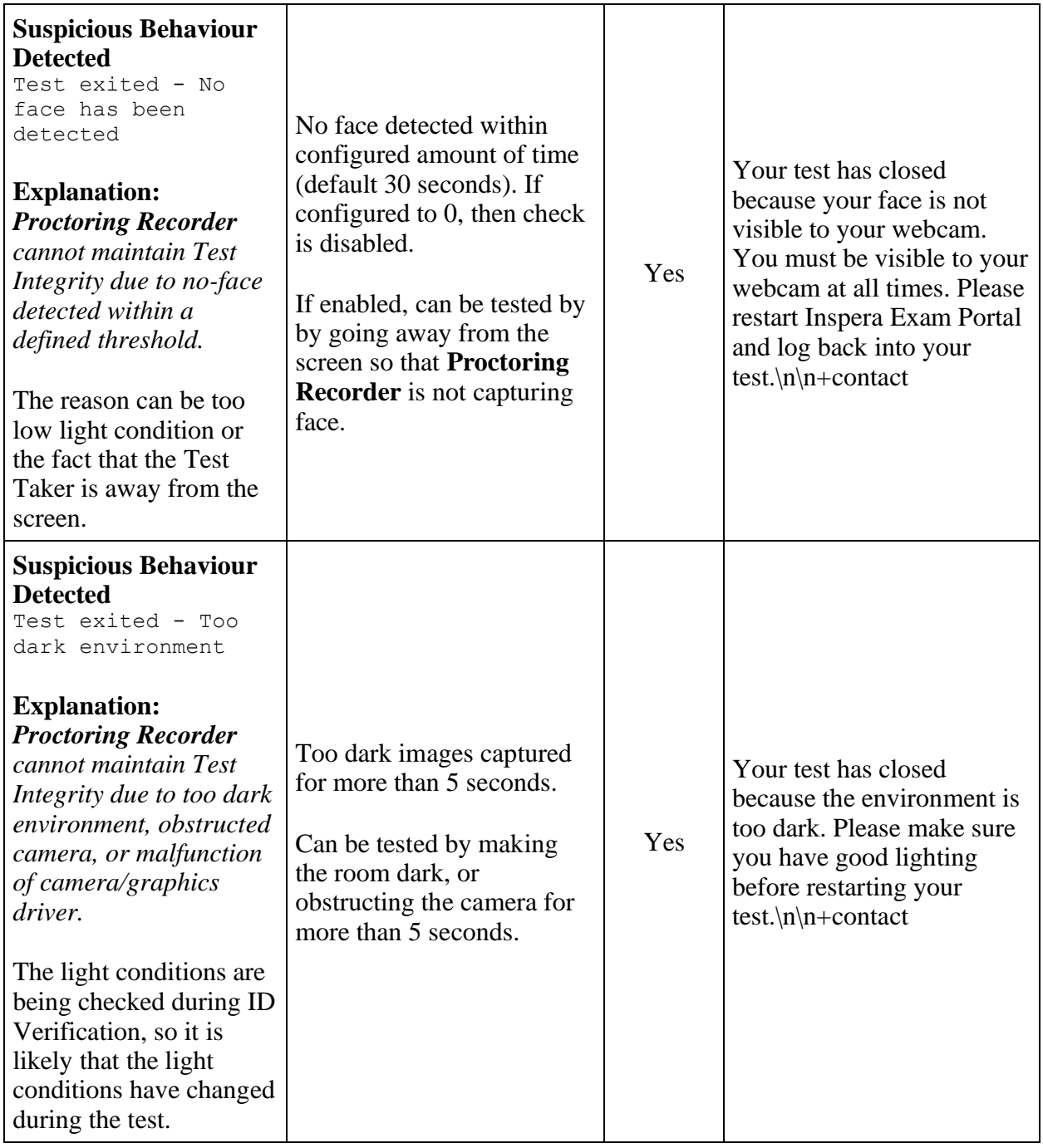

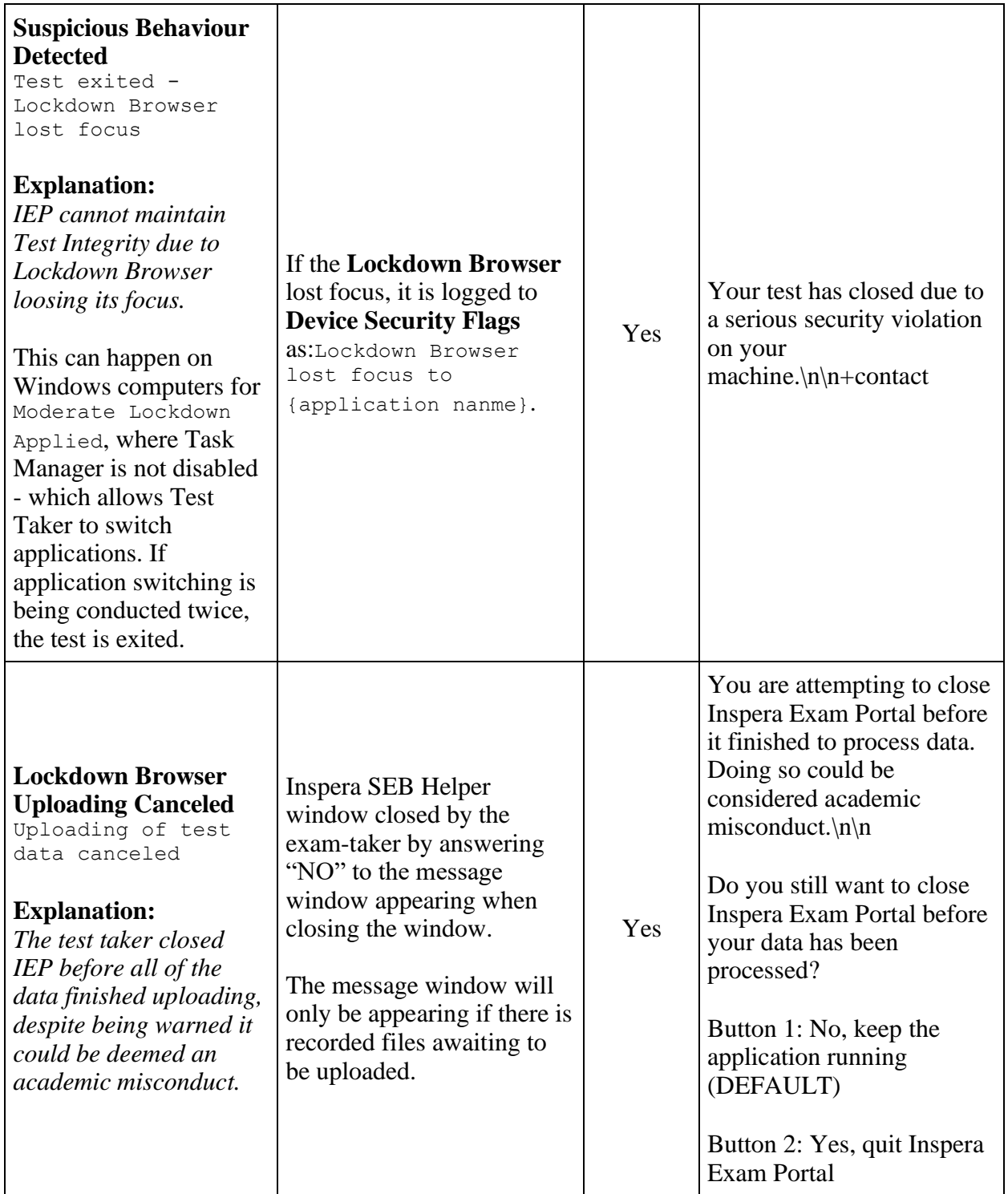